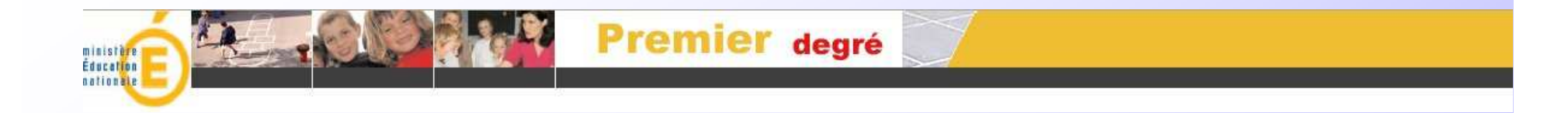

#### BASE ELEVES PREMIER DEGRE

# Passage au collège des élèves du premier degré

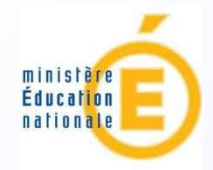

# **OBJECTIFS**

Dématérialiser le dossier d'entrée en classe de 6° de collège public

Gérer l'affectation des élèves en 6° en tenant compte des mesures prises pour l'assouplissement de la carte scolaire

Donner aux familles et aux collèges le résultat de l'affectation

Disposer d'indicateurs départementaux sur l'affectation

## Présentation de l'applicationAFFELNET SIXIEME

Application d'aide à la gestion et au pilotage de l'affectation des élèves pour l'entrée au collège

Cette application est destinée à automatiser le processus d'affectation des élèves entrant dans un collège public en classe de sixième.

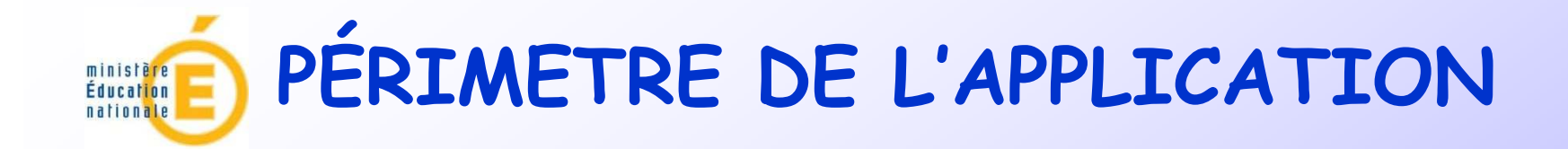

Élèves concernés : - CM 2- CM 1 ou < (rare mais existe) - CLIS ou CLADÉtablissements : collèges publics du départementCes deux termes sont importants, ils montrent clairement le champ d'action de l'application.

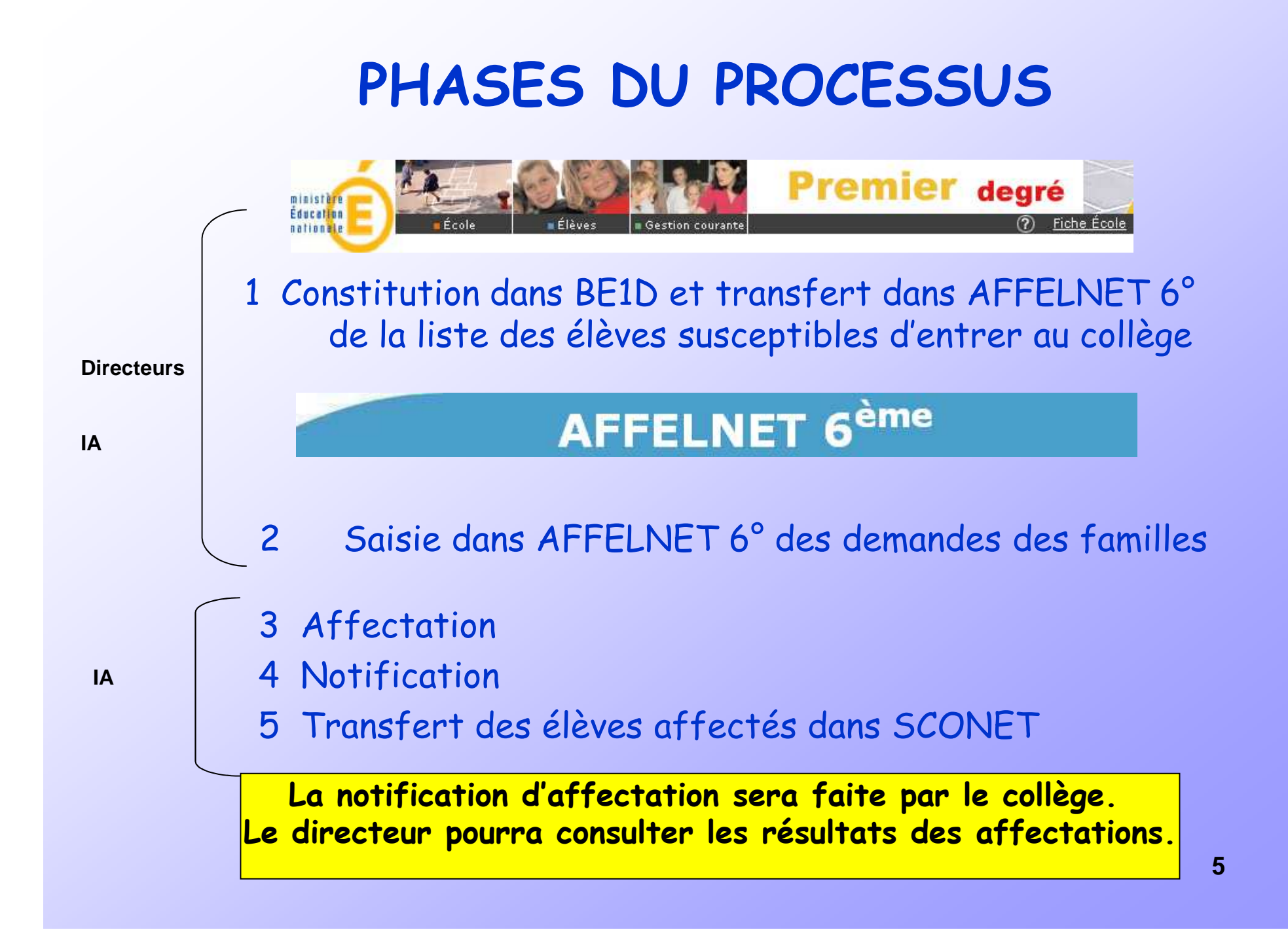

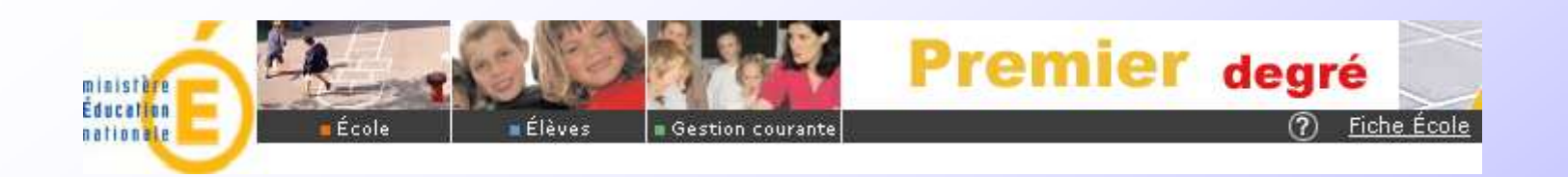

L'IA lance une campagne

## Le directeur d'école est informé du lancement de la campagne

**Attention, dans cette phase, TOUS les élèves y compris ceux pour lesquels un maintien est envisagé, ou un départ est annoncé, sont susceptibles d'entrer au collège et doivent donc être saisis.**

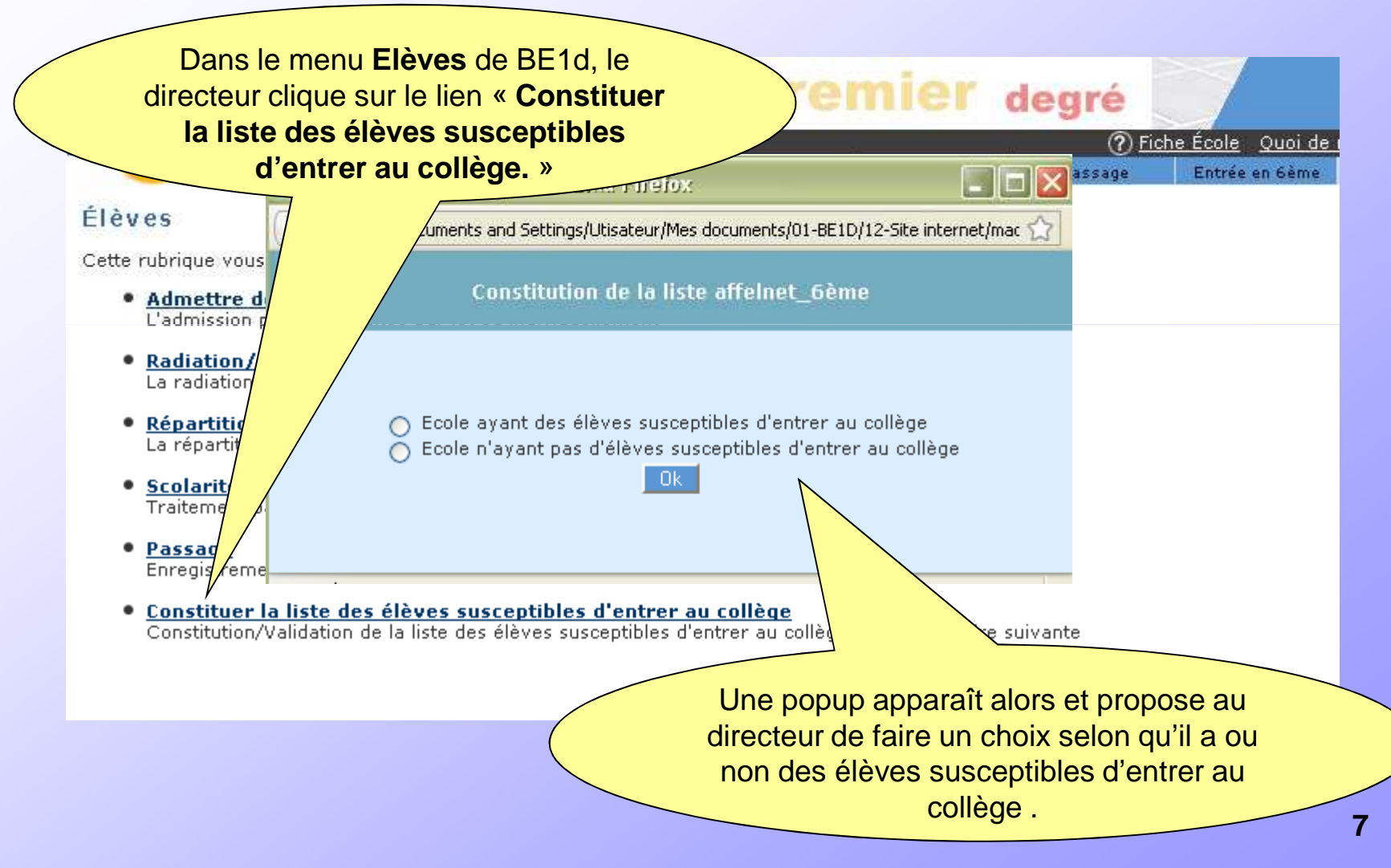

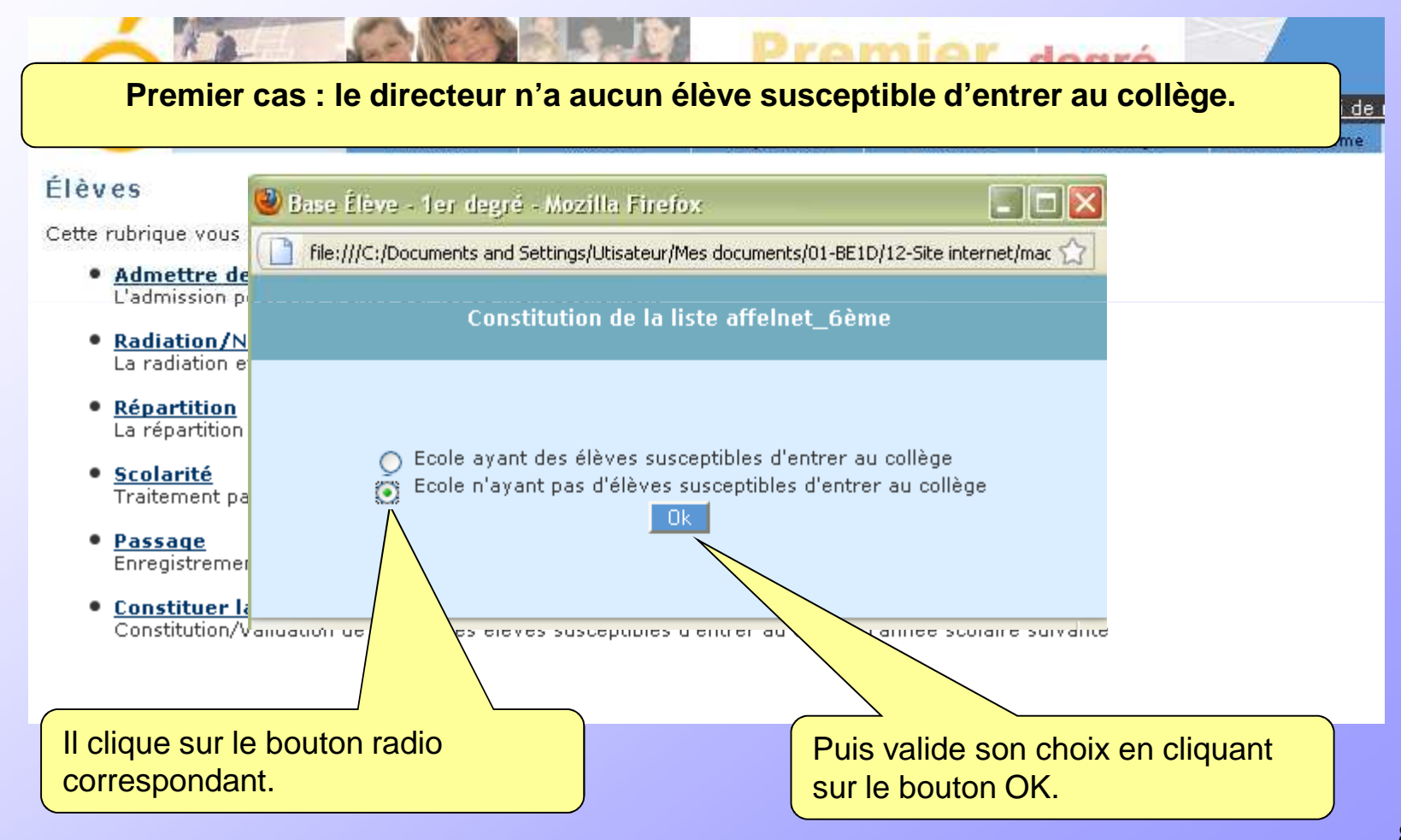

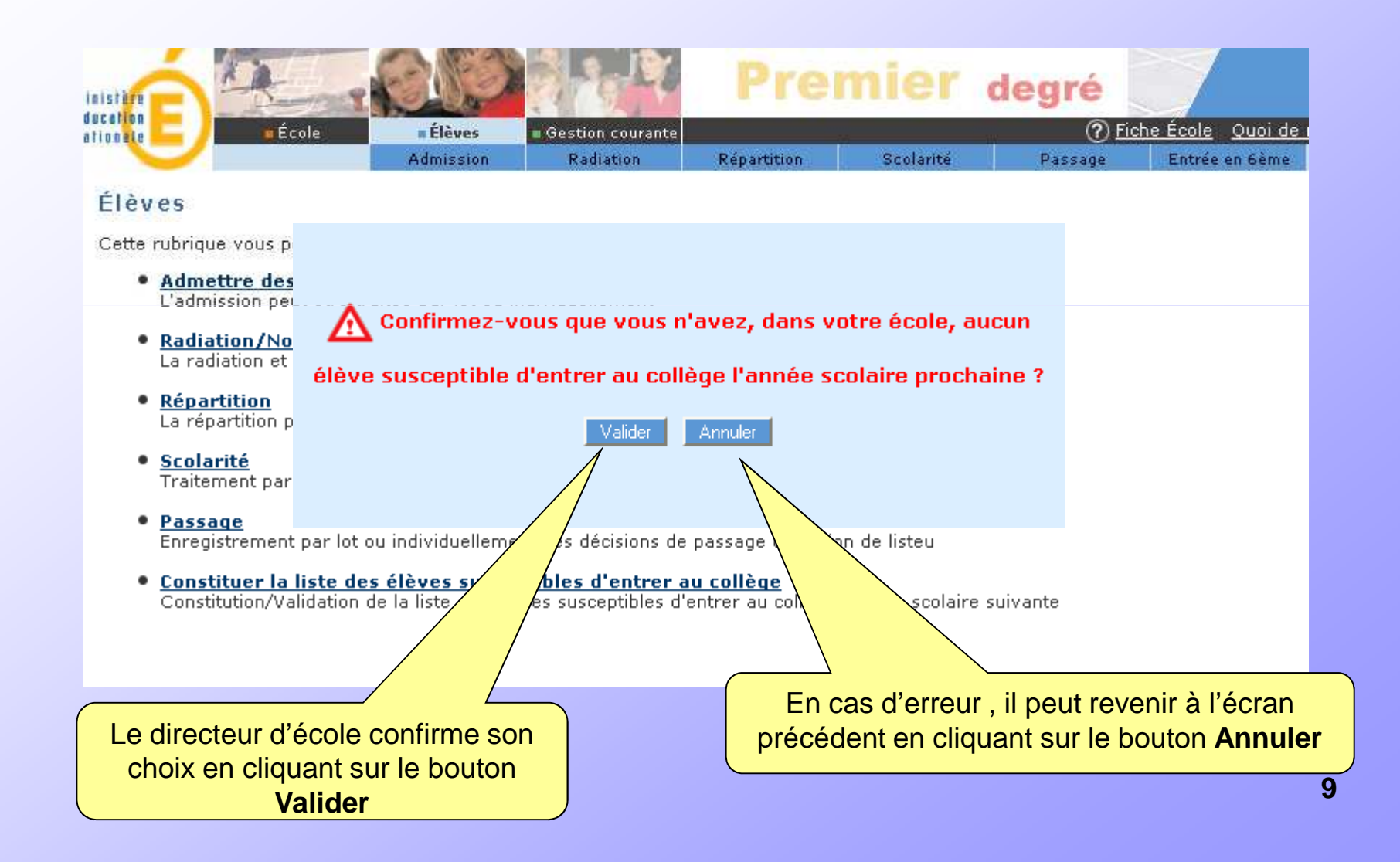

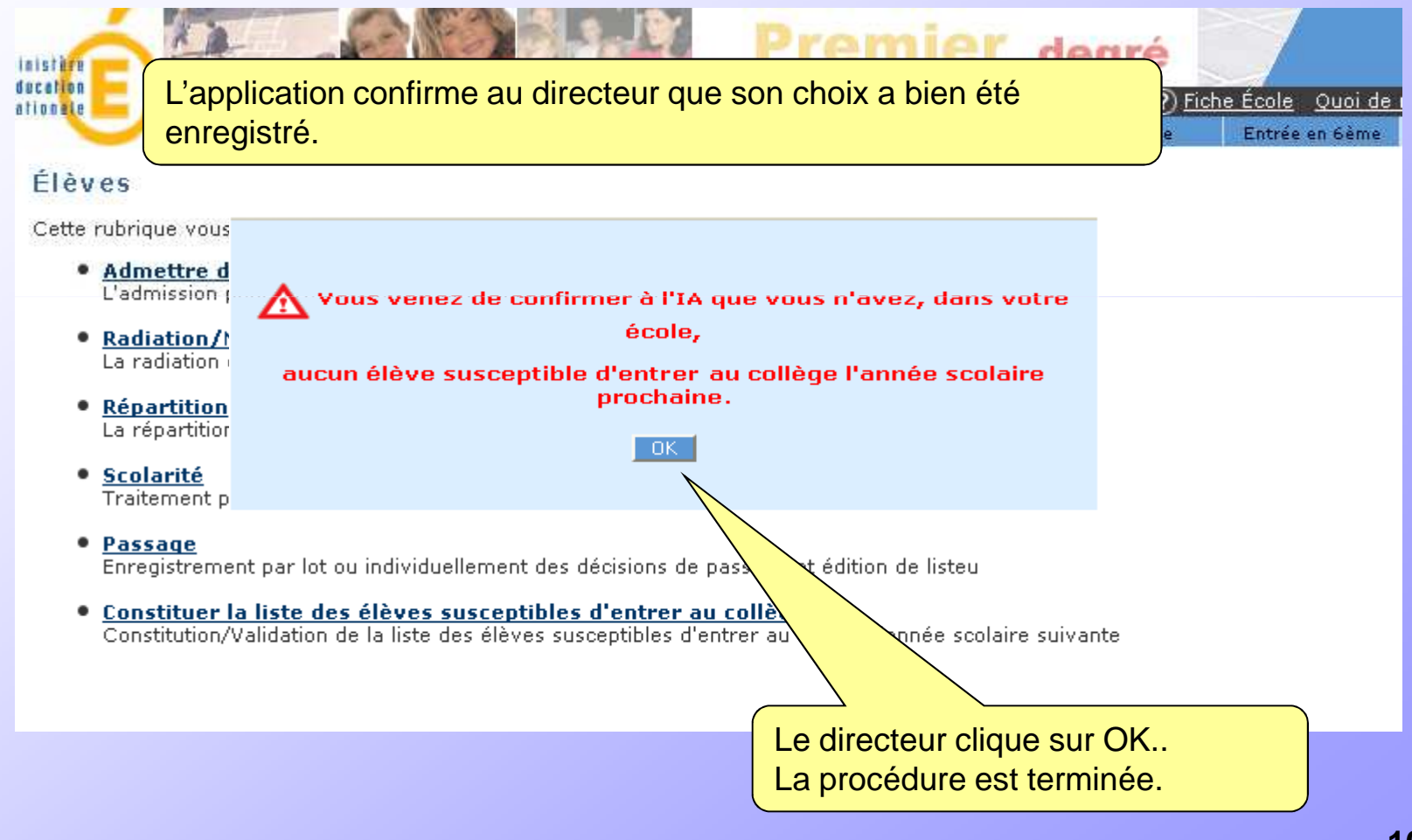

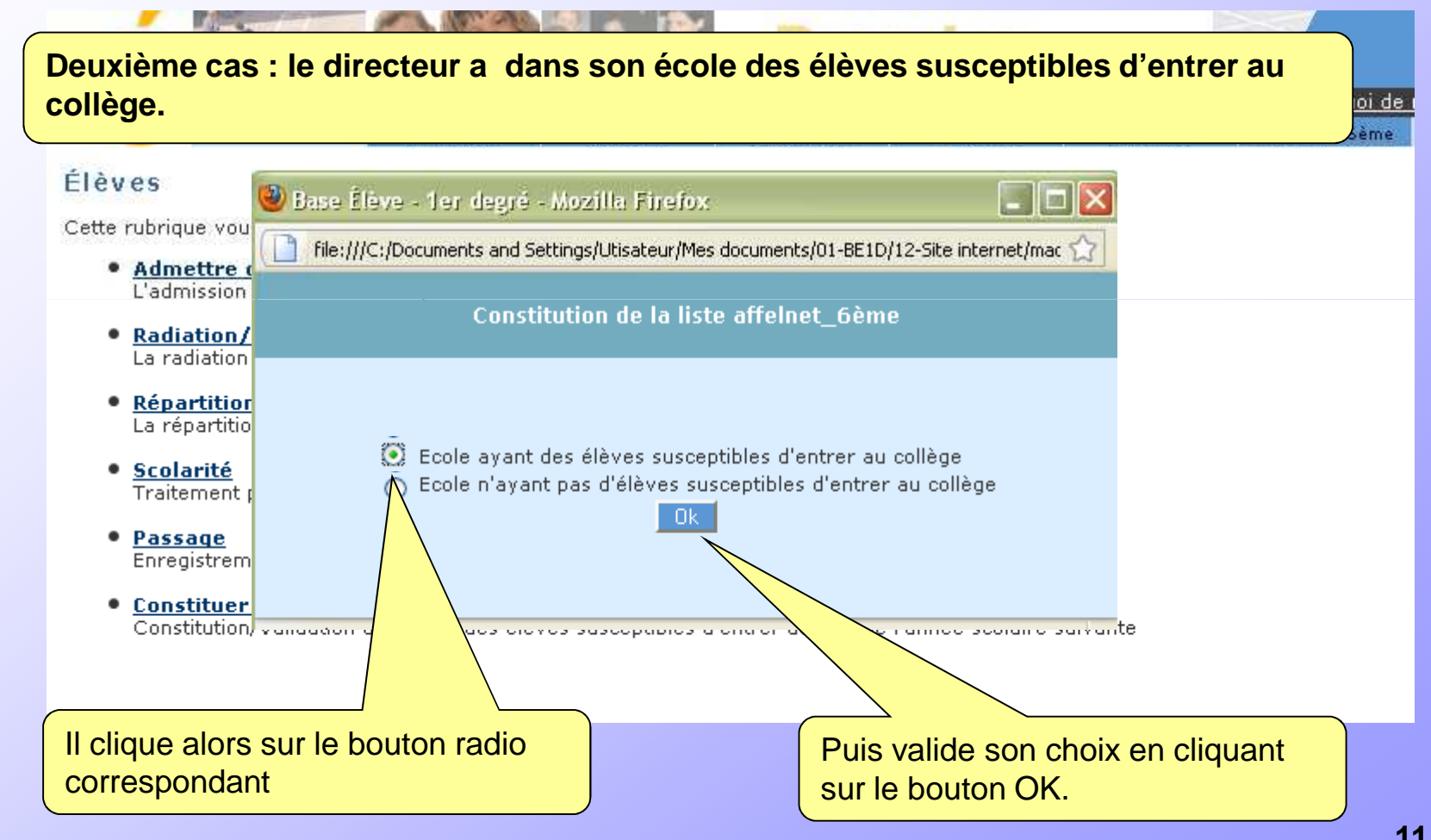

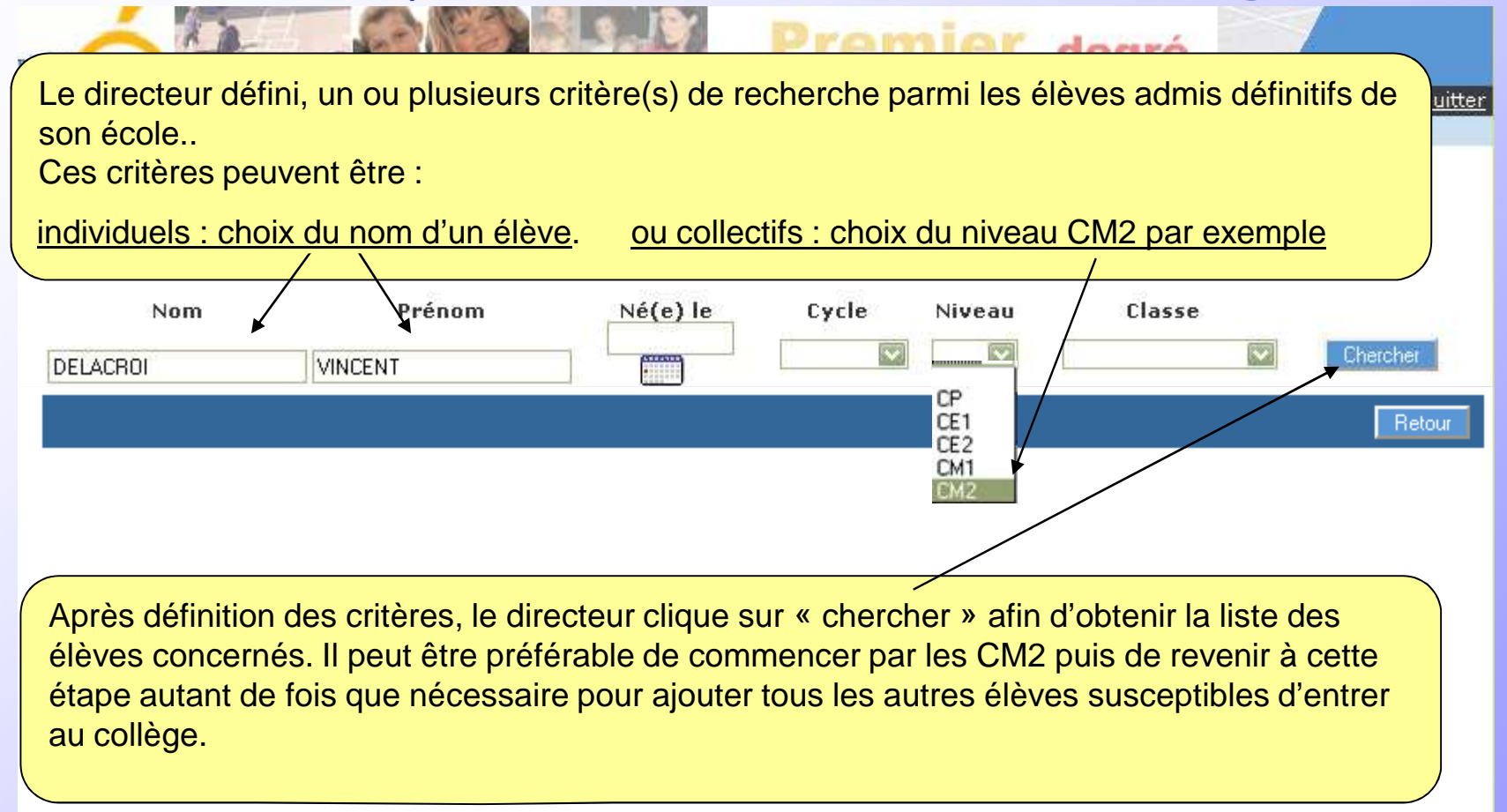

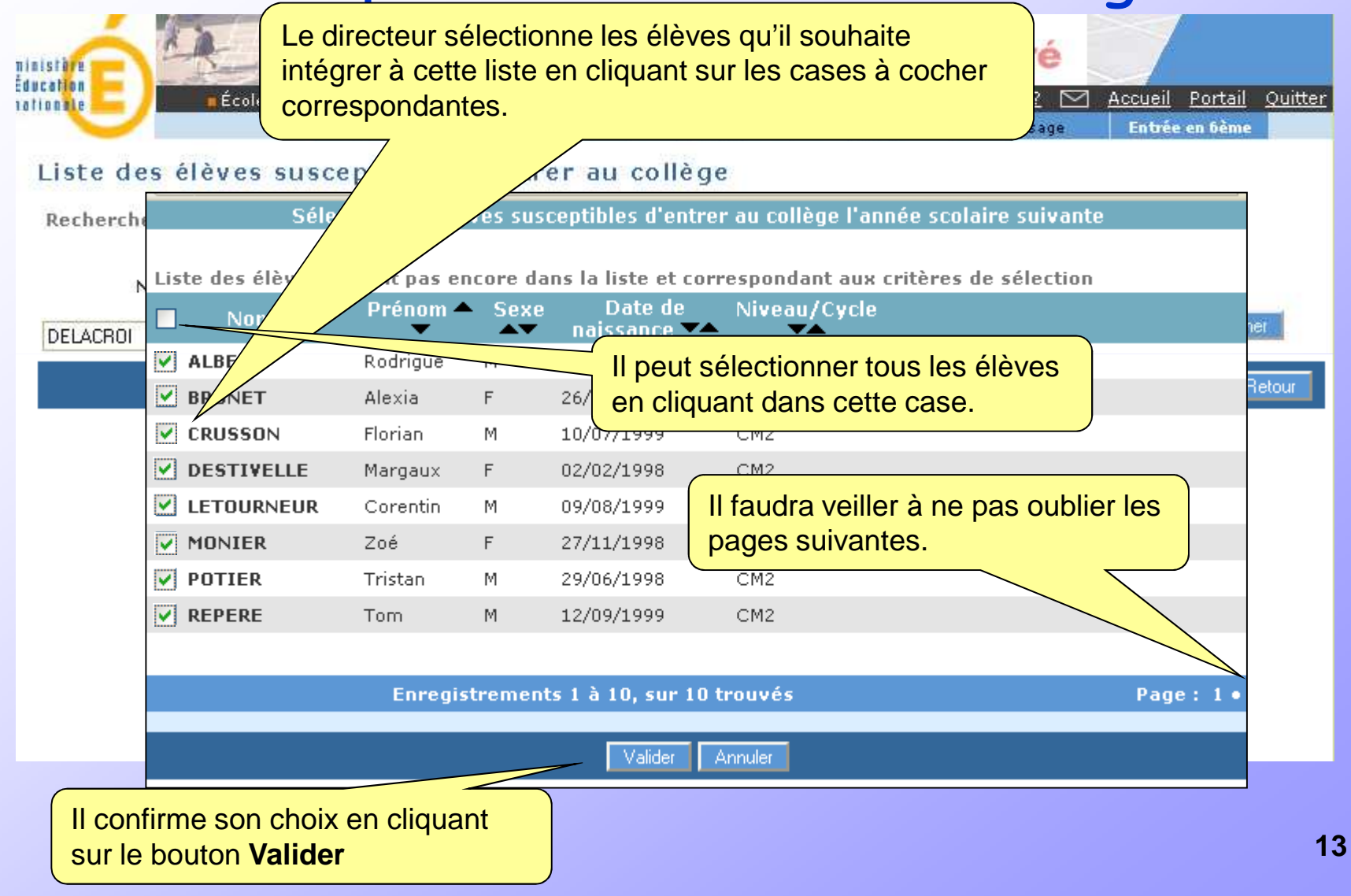

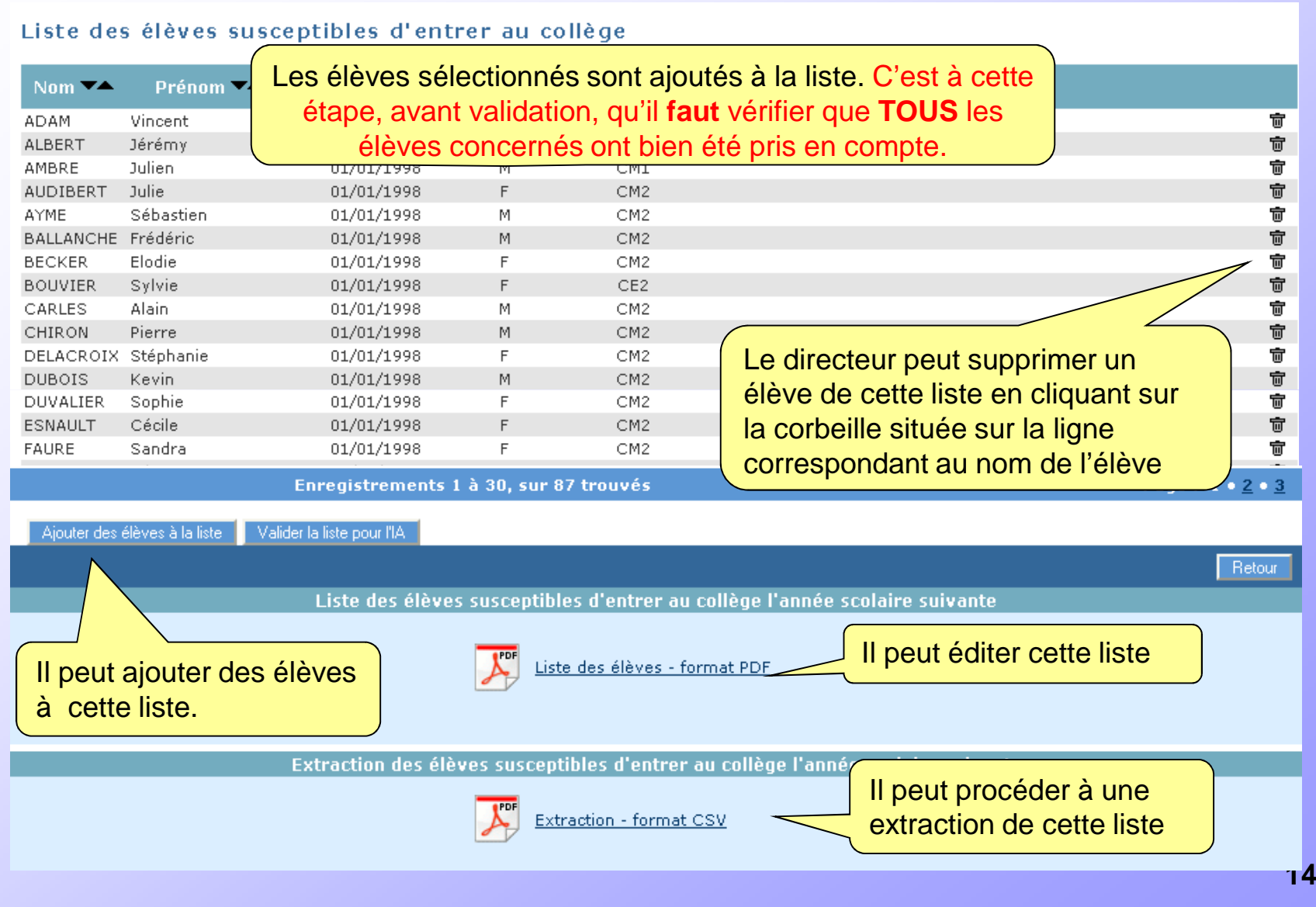

#### Liste des élèves susceptibles d'entrer au collège

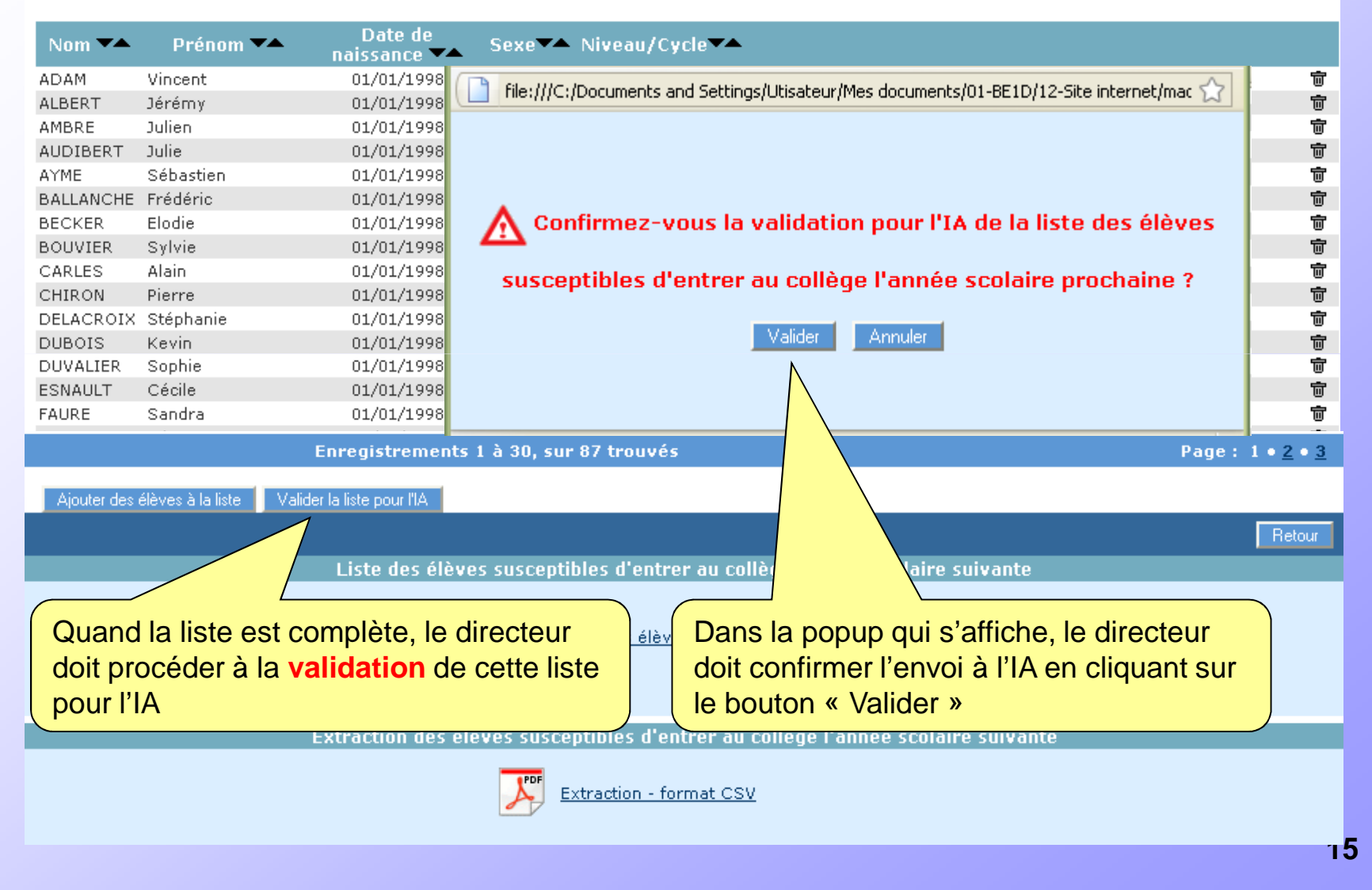

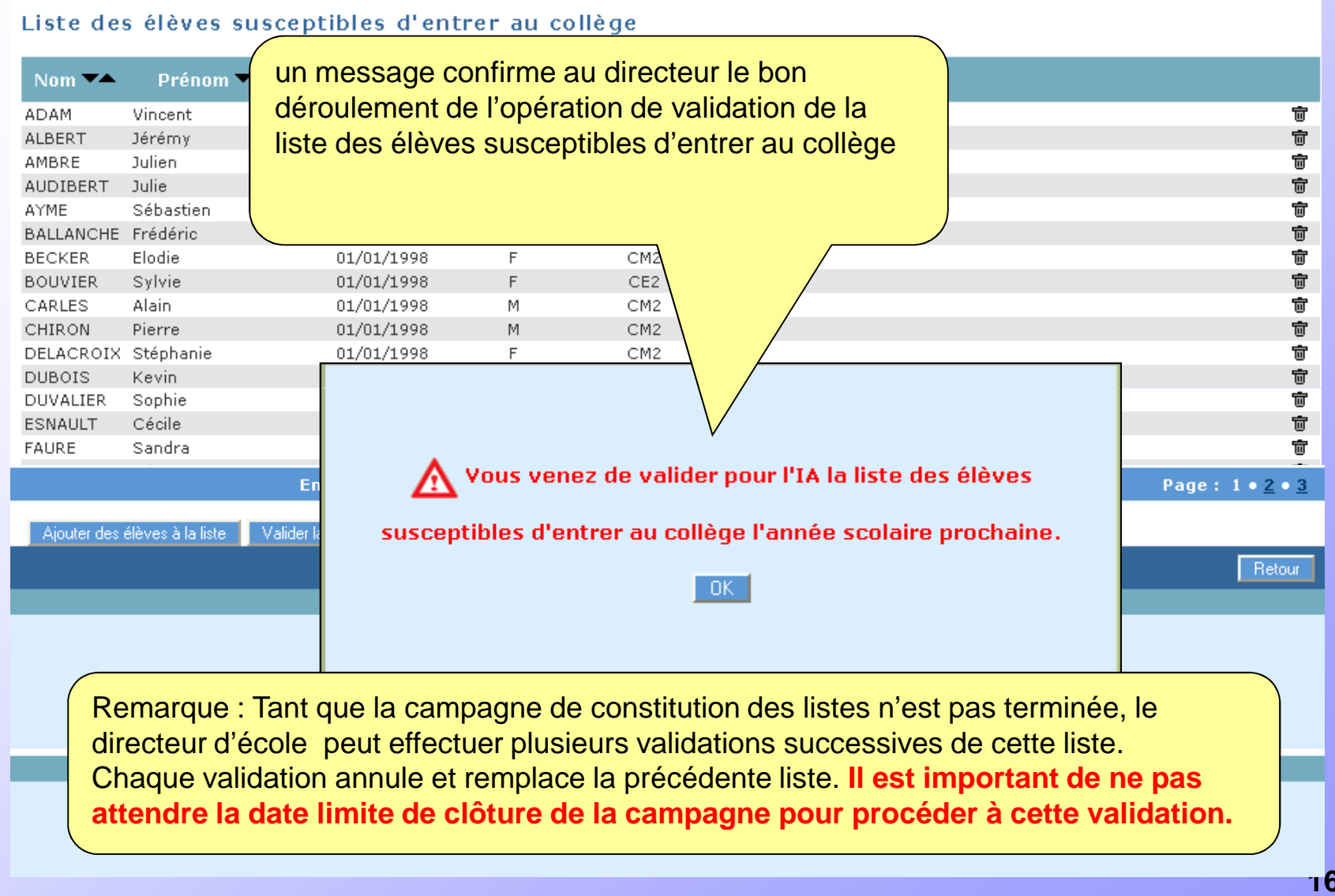

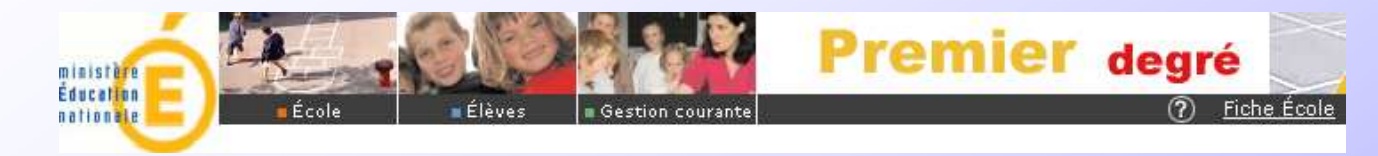

#### Les opérations à effectuer dans BE1D sont terminées(Phase 1)

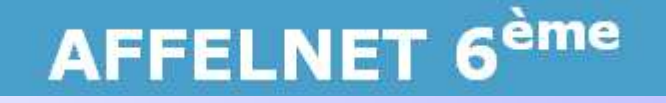

Le directeur doit ensuite procéder à la saisie dans AFFELNET 6ème des demandes des familles (phase 2)Cette phase ne peut commencer qu'après clôture de la campagne de constitution des listes par l'Inspection Académique et transfert des élèves par cette dernière dans AFFELNET 6ème

Le directeur sera informé de l'ouverture de la phase 2